# General Error Correction (GEC)

### **Document Overview:**

This document is used to correct a posting error when the wrong account was used, the wrong object code was used, or the wrong amount was entered.

#### **How to Complete the Document:**

The General Error Correction (GEC) document is located under the Kuali Main Screen.

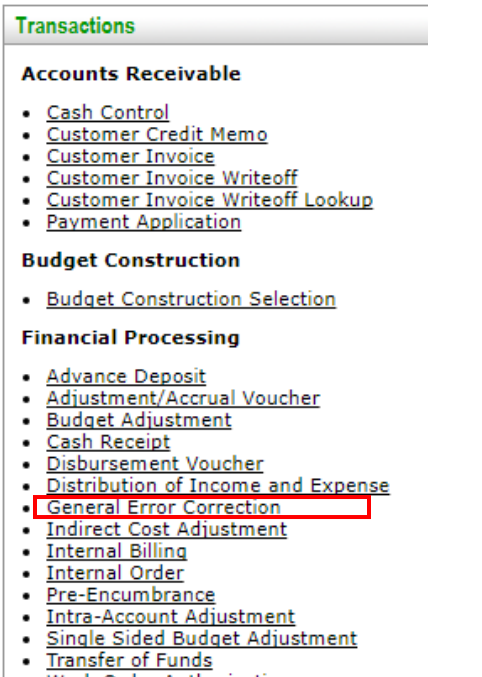

. Work Order Authorization

Information is input into the "From" and "To" sections of the document to move the posting that was in error. Based on the debits and credits required to correct the posting, all amounts may be in the "To" section, all amounts may be in the "From" section, or there may be amounts in both the "To" and "From" sections. The To and From sections don't have to equal, but the debits and credits must equal. Make sure to save the Kuali Document and verify account changes before officially submitting the document.

In the example below, the wrong object code was used. The GEC moves the amount of \$3,884.00 from object code 4378 to 4401. All fields need to be completed within the document, notes and support attached in PDF format, and add any ad hoc recipients if necessary before submitting the document.

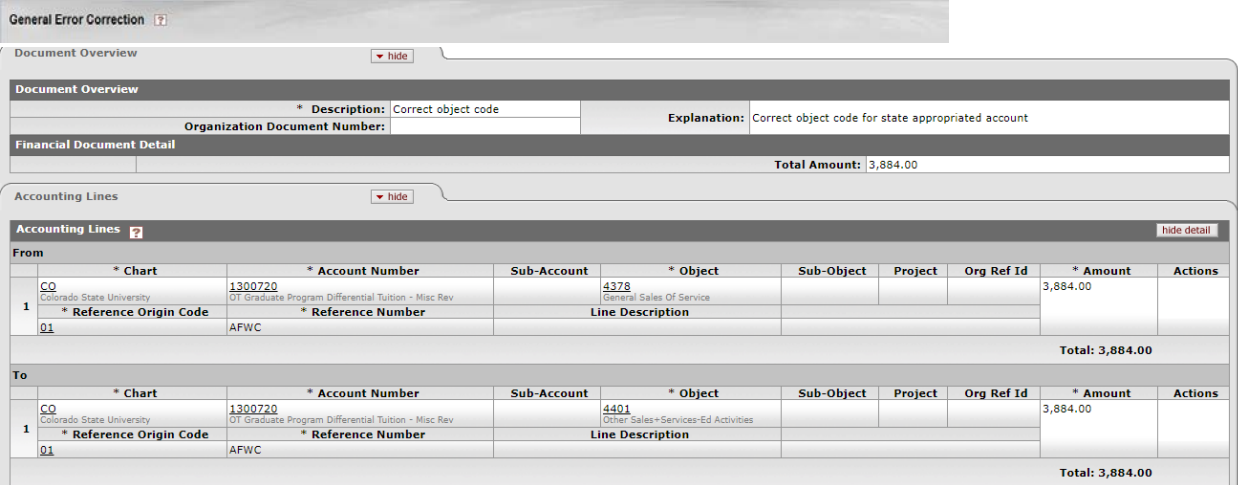

## **Document Routing:**

Once the document has been submitted, it will route to needed individuals. For a normal routing process, the document will route to the fiscal officer on each account. Account departmental approvals (ORG-xxxx) will be required after Fiscal Officers have approved. Division approvals (DIV-xx) will be required on any documents that are greater than or equal to \$10,000.

Additional approvals may also be required dependent on object codes used (ex. authorized business function object code 6649), sub-accounts used within the document (ex. PLANT, SPONPR, and GIFT), and Fund Groups used (ex. Fund Group A).

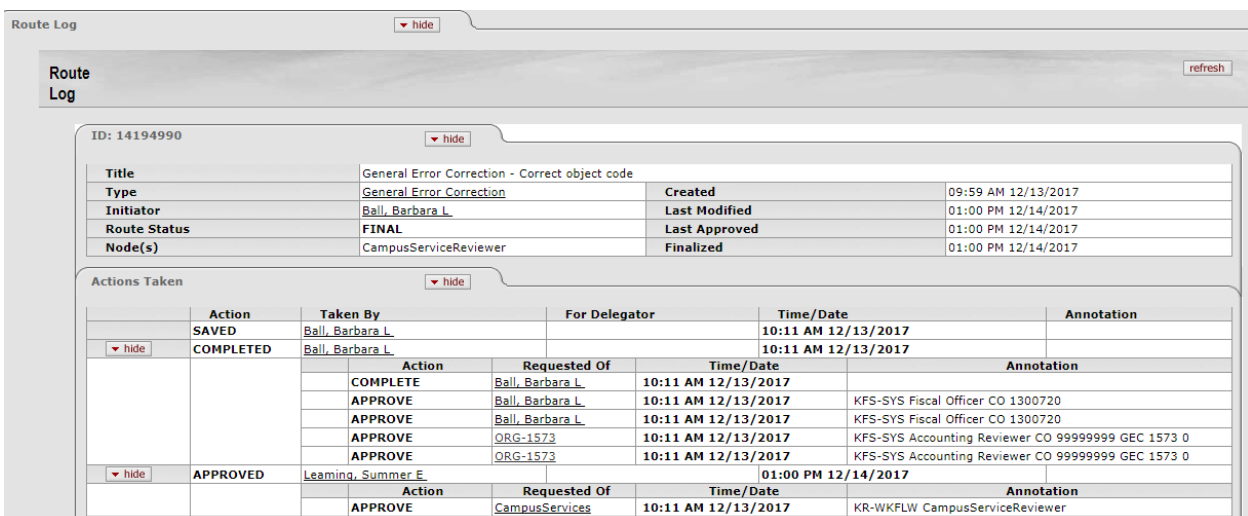

# **Document Exceptions/Restrictions:**

Below are the list of parameters related to the GEC document. If the Constraint Code is "A" it means "Allowed" and if "D" it means "Disallowed".

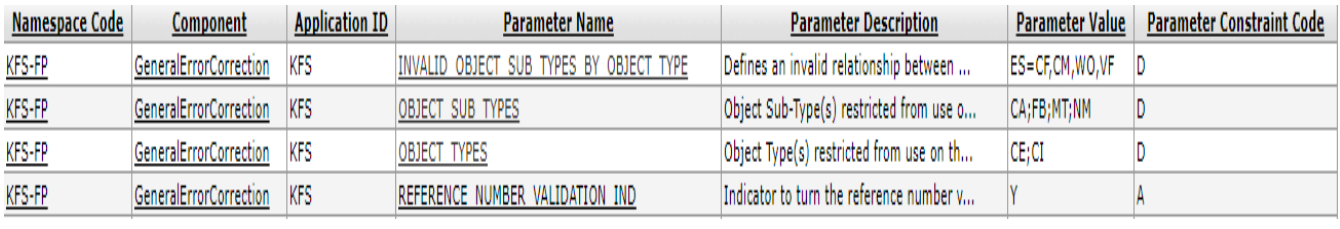

Below is the explanation of these restrictions:

GEC documents do not allow object sub types that are ES (Expense not Expenditure), CF (Capital Moveable Equipment – Federal Funded), CM (Capital Movable Equipment), WO, VF (Vehicles Federally Funded).

This document disallows the use of object codes that report the Object Sub-Type Codes:

- CA Cash
- FB Fund Balance
- MT- Mandatory Transfers
- NM- Non-Mandatory Transfers

GEC document does not allow the use of CE and CI Object Types. CE and CI are for Cost Recovery Income and Expense, which are only allowed on the Indirect Cost Adjustment document, as this deals with sponsored accounts.